# 合肥市科学技术协会文件

合科协〔2021〕19 号

# 关于举办合肥市第四届青少年 创意编程与智能设计大赛的通知

各市级学会、协会、研究会,各县(市)区、开发区科协及 有关单位:

为推动我市青少年素质教育和科技创新活动深入开展, 根据《教育部办公厅印发<关于面向中小学生的全国性竞赛 活动管理办法(试行)>的通知》(教基厅〔2018〕9号)精 神,经市科协研究,决定举办合肥市第四届青少年创意编程 与智能设计大赛(以下简称"大赛")。大赛由合肥市创造学 会承办,合肥一中、安徽明思教育科技公司、安徽未编教育 科技有限公司协办。大赛坚持公益、自愿、平等原则,不以 营利为目的,不强迫、诱导任何学校、学生或家长参加竞赛 活动,不向参赛选手收取任何费用。现将有关事项通知如下:

一、大赛主题

握手人工智能时代

# 二、大赛内容和参赛办法

# 1.大赛项目:

大赛设智能设计与创意编程二项比赛,每项比赛设二个 子项。

(1)智能设计:Arduino+Linkboy 比赛、Micro:bit 比 赛

(2)创意编程:Scratch 比赛、Python 比赛

# 2.指标分配:

各县(市)区、开发区申报总数不超过 80 组(创意编 程 50 组,智能设计 30 组);市属学校申报总数不超过 20 组 (创意编程 10 组,智能设计 10 组)。

# 3.比赛形式:

(1)智能设计比赛

比赛分为初赛(线上)、决赛(线下)两个阶段。

初赛:选手按照附件 1 要求在网上申报作品。按初赛成 绩排序,获奖比例不超过参赛作品的 60%, 前 30%优秀作品 入围决赛(线上与线下各占分 50%,按得分排序评选出一、 二等奖)。

决赛:入围选手在指定场地完成指定的任务。

(2)创意编程比赛

比赛分为初赛(线上)和决赛(线下)两个阶段。

初赛:选手按照附件 2 要求要求在网上申报作品。按初 赛成绩排序,获奖比例不超过参赛作品的 60%,前 30%优秀 作品入围决赛(线上与线下各占分 50%,按得分排序评选出 一、二等奖)。

决赛:入围选手在指定场地完成指定的任务。

# 4.组别设置:

智能设计比赛分小学组、初中组、高中组(含中等职业 学校)三个组别;创意编程 Scratch 比赛分小学组和初中组 两个组别;创意编程 Python 比赛分初中组和高中组(含中 等职业类学校)两个组别。

# 5. 作品申报:

智能设计每组学生人数限定 2 人,不允许跨年级组别组 队,每名学生限报名参加一组,每组限报 1 项参赛作品, 须 且仅限配备 1 名指导教师;创意编程比赛每个作品只对应 1 名选手,每人限报1项作品,每项作品限1名指导教师。

# 三、时间安排

# 1、作品线上提交

(1)智能设计和创意编程 Python 作品材料网上提交 时间为 2021 年 9 月 1 日―9 月 30 日;作品申报网址: [Http://kx.x](http://ms.ms-steam.com/)uefu.org.cn;作品申报备用邮箱(仅限线上 申报出问题时用):hf\_maker@126.com,一个作品的申报材 料为一个压缩包文件(内含参赛选手基本信息、作品文档 说明、作品演示视频、Python 原程序文件、接线图等)。

(2)创意编程 Scratch 作品材料网上提交时间为 2021 年 9 月 1 日 - 9 月 30 日; 作品申报网址: [Http://ms.ms-steam.com/,](http://ms.ms-steam.com/) 点击"活动赛事" ——"大赛 报名";一个作品的申报材料为一个压缩包文件(内含申报 书、作品演示视频、Scratch 2.0 以上作品等)。

### 2、初赛

2021 年 10 月中旬,公布初赛结果和进入决赛的名单。

# 3、决赛

具体时间、地点另行通知。

## 四、表彰奖励

本次大赛设置个人奖和优秀组织奖,表彰大会时间和地 点另行通知。

# 五、联系方式

合肥市科协联系人:谢海良 联系电话:63537486 大赛组委会联系人:范老师 联系电话:13695608862 鲁老师 联系电话:13855146015

大赛 QQ 群:912354765(请所有赛事组织者和参与者加 入,以便实时了解大赛动态信息和通知)

附件:1.青少年智能设计作品申报书

2.青少年创意编程作品申报书

3.创意编程作品要求

# 4.智能设计作品要求

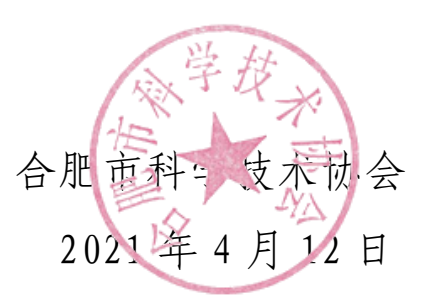

# 青少年智能设计作品申报书

# 作品名称:

(重要提醒:以上信息请申报者认真核实,证书以此为准)

# 申报 者 姓名 | 性别| 民族| 出生年月 照片 参赛项目 □Arduino+Linkboy □Micro:bit 参赛组别 | 口小学组 口初中组 | □高中组 | 年级 学校名称 通讯地址 | 邮编 移动电话 | おおし あいちゃく | 邮箱 辅导 员 姓名 | 性别 | 工作单位 | 职务/职称 | 移动电话 | 邮箱

# A、申报者基本信息情况

# B、申报者确认事宜

我确认已认真阅读比赛规则,并且同意遵守规则。我确认所提供的所有资料全部属实。 我授权主办单位比赛结束之后无偿合理使用相关申报材料(包括公开出版等)。同时本人亦享有公开 发表该项目资料的权利。 我完全服从大赛组委员会的各项决议。 申报者签名: 第四章 第四章 第一章 月 日 监护人签名: 不可以 不可以 年 月 日 说明:申报者须同意并且遵守以上要求,所有申报者及其监护人须签名确认才能参赛。

C、学校确认

上述申报者为我校在校学生。

班主任签名: カランス アンディスク アンディスク かんこう かいしゃ 学校盖章

学校校长(负责人)签名: 第四 第四 第四 第四 第四 第四 第四 日

# (注:签字盖章后可拍成照片上传)

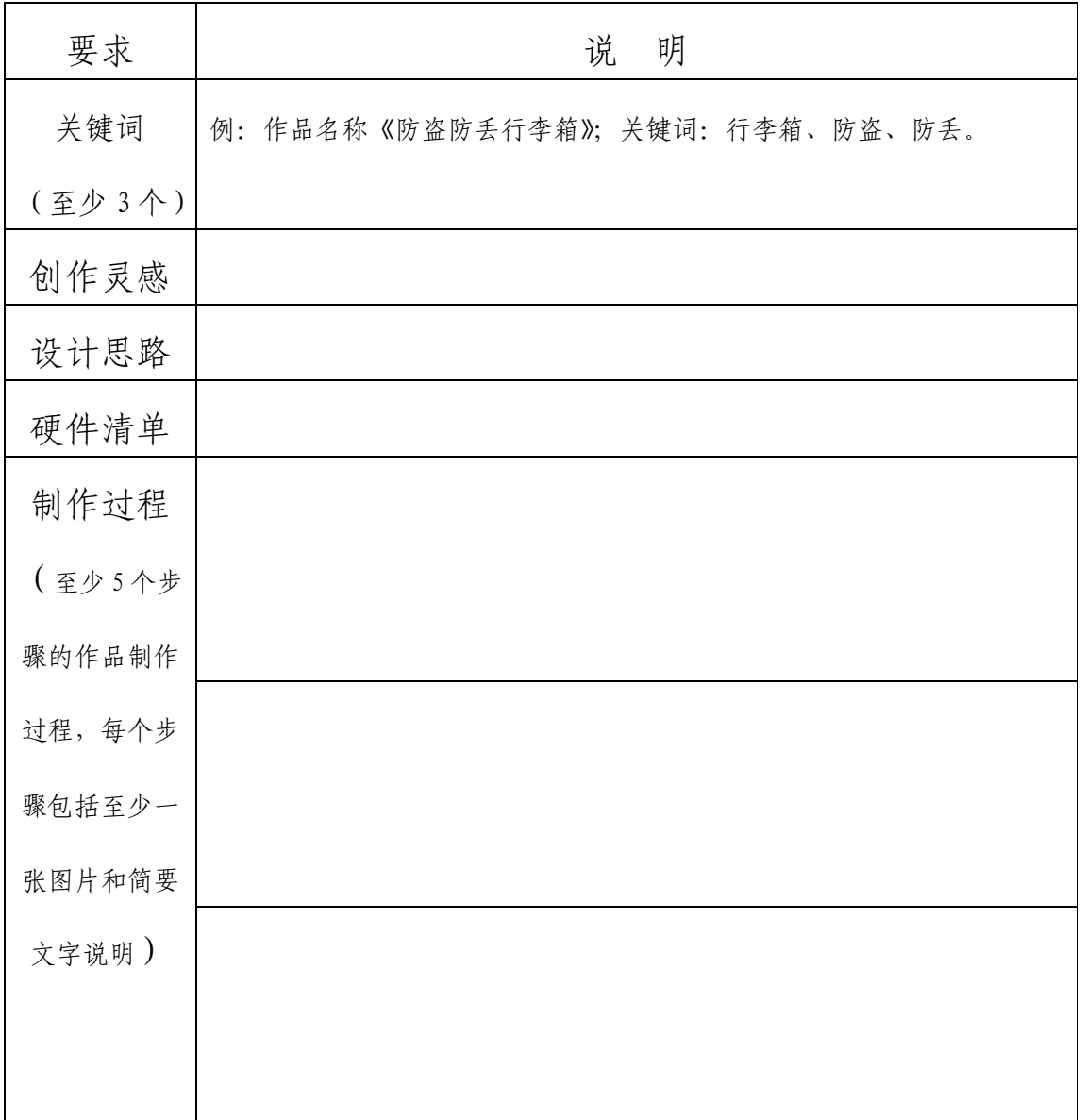

# D、作品文档说明

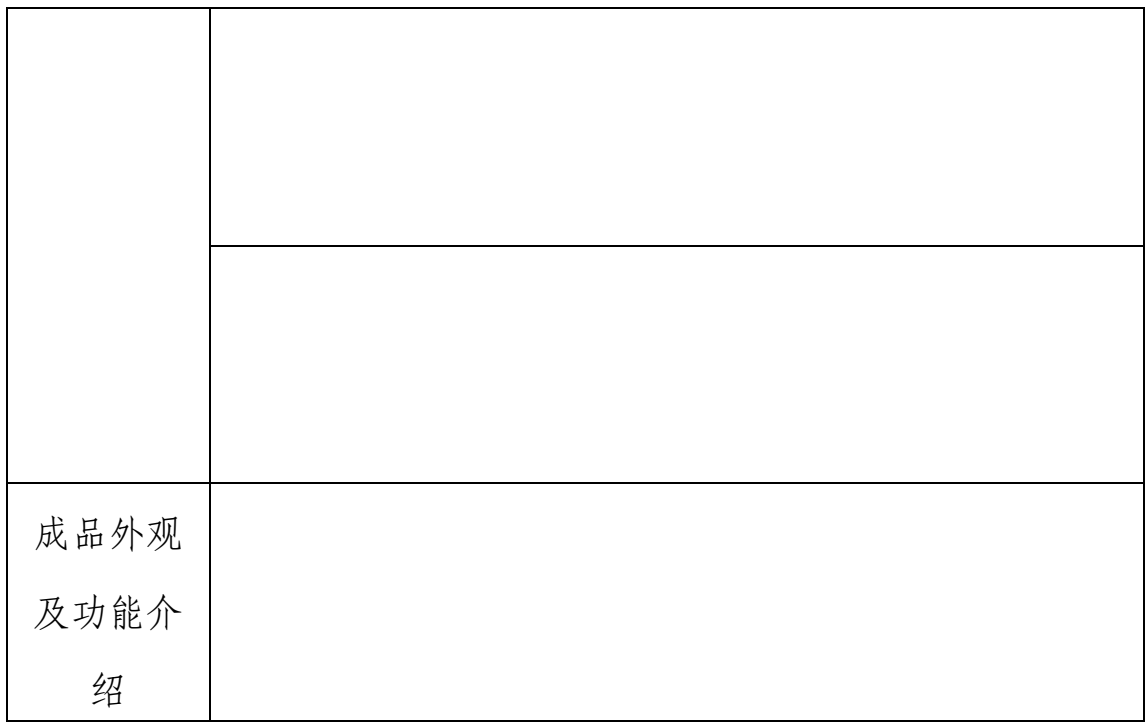

2.作品演示视频,在线申报时上传相关视频文件,包括:

(1)设计思路、研究过程,对作品外观设计及作品功 能进行充分演示;

(2)时间:2 分钟以内;

(3)格式:MP4。

3.接线图,需要提交 JPG、PNG 格式的图片。

# 青少年创意编程作品申报书

# 作品名称:

(重要提醒:以上信息请申报者认真核实,证书以此为准)

# 申报 者 姓名 | 性别| 民族| 出生年月 照片 参赛项目 □Scratch □Python 参赛组别 | 口小学组 口初中组 | □高中组 | 年级 学校名称 通讯地址 | 邮编 移动电话 | おおし あいちゃく | 邮箱 辅导 员 姓名 | 性别 | 工作单位 | 职务/职称 | 移动电话 | 邮箱

# A、申报者基本信息情况

# B、申报者确认事宜

我确认已认真阅读比赛规则,并且同意遵守规则。我确认所提供的所有资料全部属实。

我授权主办单位比赛结束之后无偿合理使用相关申报材料(包括公开出版等)。同时本人亦享有公开 发表该项目资料的权利。

我完全服从大赛组委员会的各项决议。

- 申报者签名: 不可一年 月 日
- 监护人签名: 不可一年 月 日

说明:申报者须同意并且遵守以上要求,所有申报者及其监护人须签名确认才能参赛。

C、学校确认

上述申报者为我校在校学生。

班主任签名: カランス アンディスク アンディスク かんこう かいしゃ 学校盖章

学校校长(负责人)签名: 第四 第四 第四 第四 第四 第四 第四 日

# (注:签字盖章后可拍成照片上传)

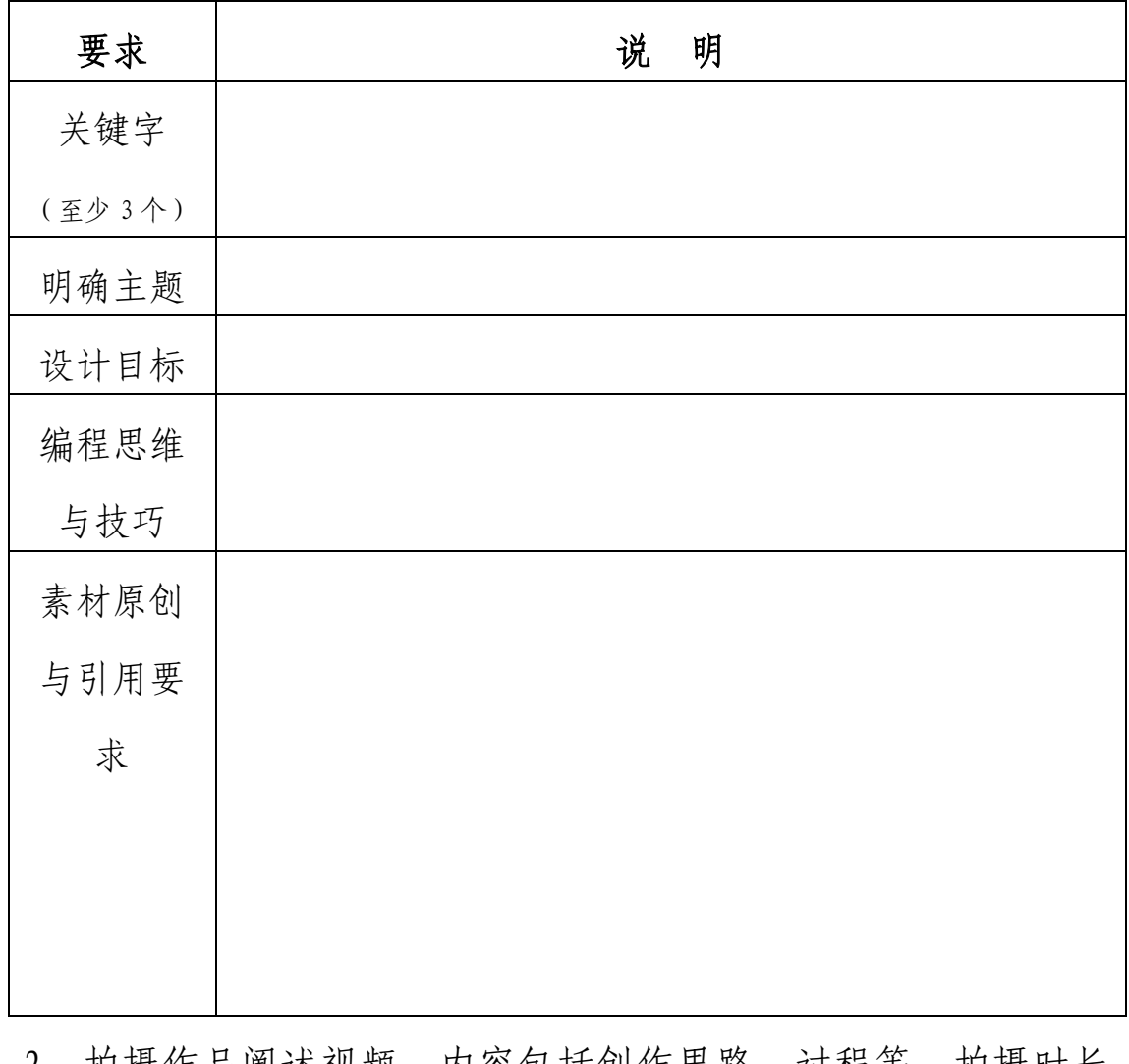

# D、作品文档说明

2、拍摄作品阐述视频。内容包括创作思路、过程等,拍摄时长 控制在 1 分半钟(90 秒)以内,格式为 MP4。

# 创意编程作品要求

一、作品类型

1.互动艺术类:引入绘画、录音、摄影等多媒体手段, 用新媒体互动手法实现音乐、美术方面的创意展示。

2.互动游戏类:各种竞技类、探险类、角色扮演类、球 类、棋牌类游戏等等。

3.实用工具类:有实用价值、能解决学习生活中的实际 问题的程序工具。

4.科学探索类:现实模拟、数学研究、科学实验等等各 学科的趣味性展示与探究。

二、作品要求

1.作品原创

作品必须为作者原创,无版权争议。若发现涉嫌抄袭或 侵犯他人著作权的行为,一律取消评奖资格。如涉及作品原 创问题的版权纠纷,由申报者承担责任。

2.创新创造

作品主题鲜明,创意独特,表达形式新颖,构思巧妙, 充分发挥想象力。

3.构思设计

作品构思完整,内容主题清晰,有始有终;创意来源于 学习与生活,积极健康,反映青少年的年龄心智特点和玩乐 思维。

4.用户体验

观看或操作流程简易,无复杂、多余步骤;人机交互顺 畅,用户体验良好。

5.艺术审美

界面美观、布局合理,给人以审美愉悦和审美享受;角 色造型生动丰富,动画动效协调自然,音乐音效使用恰到好 处;运用的素材有实际意义,充分表现主题。

6.程序技术

合理正确地使用编程技术,程序运行稳定、流畅、高效, 无明显错误;程序结构划分合理,代码编写规范,清晰易读; 通过多元、合理的算法解决复杂的计算问题,实现程序的丰 富效果。

7.参赛作品的著作权归作者所有,使用权由作者与主 办单位共享,主办单位有权出版、展示、宣传参赛作品。

三、申报文件

1.提交 Scratch 或 Python 作品,并注明作品类型。

2.作品说明文档。申报时填写相关作品说明,包括:

(1)明确的主题,作品的设计目标,包括:功能需求、 探究目的或待解决的问题,作品本身要体现出对目标的响 应,能够展现主题内涵、实现功能需求、总结探究结论或解 决问题。如果作品目标描述不清晰、或作品未能体现出对目 标的完成,则不应获得更多分数。

(2)编程思维与技巧。选手需为角色、场景等主要应 用元素绘制流程、逻辑和功能图,如使用特殊的编程技巧或 计算方法也需单独详细说明。

(3)素材原创与引用要求。如果选手使用了非原创的 图形、图片、音频素材,需明确标注引用来源或创作者,标 注明确才属于合格作品。同时鼓励创作和使用原创素材,可 以考虑给予原创素材适当加分。

(4) Python 运行环境主要包括:

标准版 Python 3.7 和有限的第三方模块。

要求作品为纯 Python 代码实现,采用标准鼠标键盘交 互,不需要特殊硬件辅助。

作品在标准版 Python 3.7 中运行,并与操作系统无关, 不依赖网络在线资源。

除了 Python 标准发行版自带的内置模块(如 Turtle、 Tkinter 等)之外,第三方模块仅限于:Numpy、Matplotlib、 Jieba、Pillow、Pygame、Easygui。

# 智能设计作品要求

一、作品类型

1.科学探索类:为探索科学知识、探究自然现象,用于 开展和辅助科学实验或模拟科学现象、讲解科学原理,呈现 科学知识的作品。

2.工程应用类:针对学习与生活中发现的问题和需求, 以及对工业、农业、森林海洋、交通运输、公共服务等社会 各行业的观察与思考,设计实现能够利用智能手段解决问题 或改进现有解决方式的作品。

3.人文艺术类:运用声、光、触控效果、交互体验等智 能技术,展现艺术思考、艺术体验或人文思想、历史文化、 民族风采等内容的作品。

二、作品要求

1.科学性:方案设计合理、软硬件选择恰当,可扩展性 强,程序思路清晰、算法简洁、结构严谨。

2.创新性:选题新颖,构思巧妙,设计独特,具有一定 的原创性和创新性

3.实用性:作品来源于社会生活中具体问题或对现有 设备(技术)的针对性改良,具有一定的实用性和可操作性。

4.艺术性:作品设计符合工业设计标准,具备艺术欣赏 性和表现力,符合时代审美。

5.参赛作品必须为作者原创,无版权争议。若发现涉 嫌抄袭或侵犯他人著作权的行为,一律取消申报和评奖资 格,如涉及版权纠纷,由申报者承担责任。

6.参赛作品的著作权归作者所有,使用权由作者与主 办单位共享,主办单位有权出版、展示、宣传获奖作品。

7. Arduino+Linkboy比赛限定使用以下型号的 Arduino 作为开发板: Uno, Leonardo, Esplora, Micro, Mini, Nano, Mega, Mega ADK, Gemma, LilyPad, 兆易创新 GD32 MCU。

8. Micro:bit 比赛限定以 Micro:bit 作为基础开发板, 可使用扩展板对功能和引线进行扩展。